現代快報 2009.4.10 星期五 责编:王燕 美编:于飞 组版:杜敏

## FASHION SENSE 品尚 居家 177

#### 她说: "我的客厅要充满田园气息,这样才够浪漫!"

他说: "我的客厅要更酷一点,功能强大,这样朋友来了才有面子。"可是客厅只有 个,怎样才能让它既实现他和她的梦想,又不会让人觉得不伦不类呢?

赶紧登录宜家官方网站,参加"绝配客厅"测试吧! 有可靠消息称,该测试页面即 日起就将正式上线。你和你亲爱的另一半只要如实地一步步回答页面上的问题,当你 们完成整个测试时,便可获得一个经权威专家判定和无数家庭印证的测试结果,这个 测试结果就是你们的"绝配客厅"模板!

快报《居家》周刊还将联合宜家南京商场推出"绝配客厅"测试"真人版"。你只 要带着你心爱的他(她)到宜家南京商场搜寻自己喜欢的客厅产品并将之拍摄下来, 连同你的"客厅梦想"即你们对客厅的具体要求一起发送到kb-jls@163.com,就可获 得由宜家南京商场设计师为你量身定做的"绝配客厅"模板及设计建议。快报《居家》 周刊将从中选择有代表性的进行刊登,如若你们的"绝配客厅"一经刊登,你们还将获 得由宜家家居提供的精美礼品。

# ■客厅也要绝配的? 先来做个测试吧 / 网络版,真人版,随你选

我的客厅要充

满田园气息,这样才

够浪漫!

小测试

有面子。

我的客厅要更酷一点, 功能强大,这样朋友来了才

寻找"绝配客厅"六部曲

网络版-绝配客厅从测试开始

第一步:登录宜家绝配客厅网站

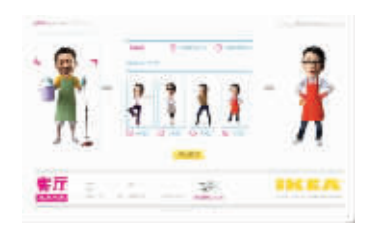

◀第二步: 参加绝配 客厅测试, 选择你和 他(她)的 类型。

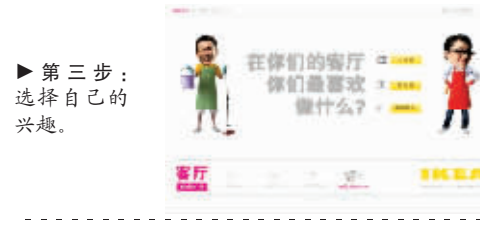

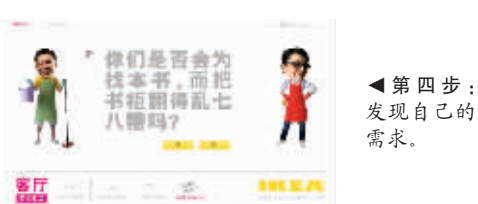

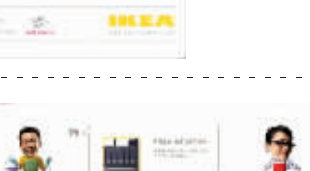

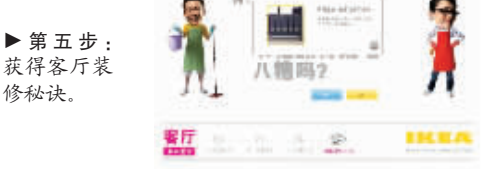

## $\overline{I}$ .  $\overline{I}$  +  $\overline{A}$   $\overline{A}$  - 1 -

### 新名词

绝配客厅:指的是与 人们的生活需求相契合, 能满足他们所需和兴趣 爱好的居住场所。

**撰文·王莉** 

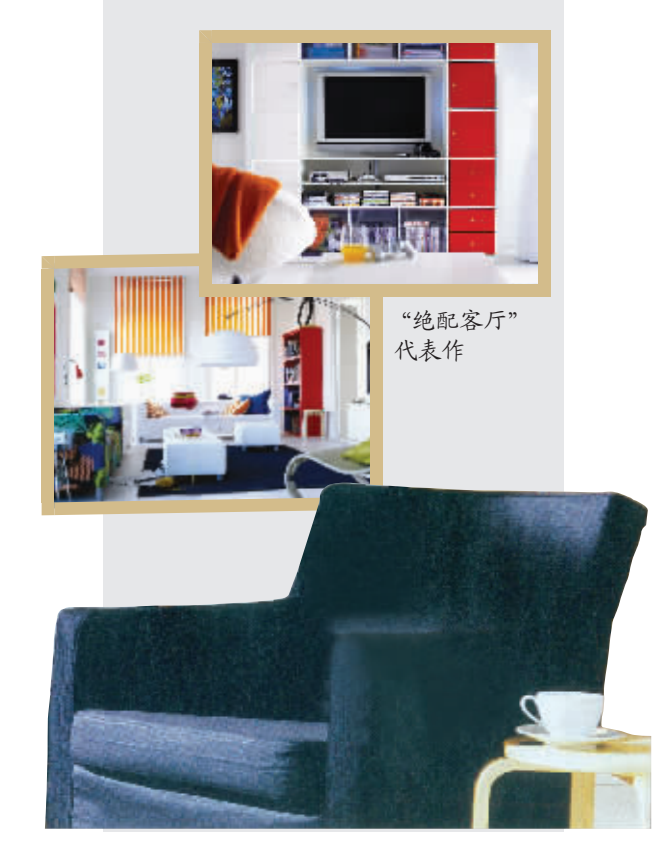

《居家》调查

某知名房产装修网站的最新调研数据显示,虽然面临金融 危机、收入增长放缓等一系列经济问题,仍有超过50%消费者 表示不会推迟婚期,而其中34%的消费者选择在今年的4、5月 进行婚房装修。

1. KARLSTAD 卡斯塔 扶手转椅 2999元 外覆Ullevi乌勒维 灰色椅套 2. KARLSTAD 卡斯塔 沙发组合 4399元 -<br>外覆Kormda1康多尔 红色可拆洗沙发套

 $\overline{2}$ 

### |结论一

|结论二

## 75% 消费者属首次装修没经验

在了解中国家居家装市场及消费者的过程中, 宜家发现, 约 75%的消费者属于首次装修,而其中的绝大多数都属于新婚人群。 由于缺乏经验,他们通常会陷入一些误区,如盲目复制、片面追求

低预算等等。很多人在装修设计时根本没有清晰的装修思路,自 然也无法提出合理的解决方案。

32% 新人认为客厅装修最重要

据某知名房产装修网站的最新调研数据显示,32%的新人把 客厅装修作为最重要的部分。然而由于生活阅历和装修知识的缺 乏,客厅也成为新人们装修问题最集中的地方,主要表现在以下4 个方面:色彩与图案的搭配不协调,灯光布局不合理,储物空间设 置不足,装饰物选择不当过于累赘。

不少新人为了追求个性,忽略了整体色调的搭配与把握,忽 视主色、辅色和点缀色之间的衔接与搭配,从而失去了本欲突出 的个性主题。或者因为过于注重颜色和家具的选择,忽视了客厅 内灯光的布局,无法兼顾照明和气氛的营造。为了"美观"忽视了 储物空间的设置,以致无法满足日后生活的需求。更有甚者,因为 装饰物繁多让整个客厅空间显得更为纷乱,既无法掩盖客厅本身 的缺陷也无法体现主人所要表现的主题。

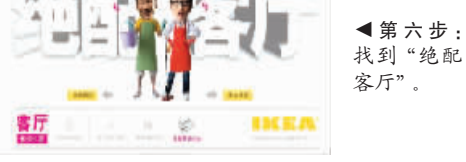

真人版-你搜你拍我"诊断"

第一步:带上你的他(她)一同逛宜家南京商场, 选择自己喜欢的客厅产品。

第二步,将你和他(她)真欢的客厅产品分别拍摄 下来。(配图,不同风格)

第三步:写下你和他(她)的需求清单。

第四步: 将产品图片和需求清单共同发送到 kb-j1s@163.com,信件主题注明"绝配客厅"

第五步:《居家》邀请宜家设计师帮你制作"绝配 客厅"模板,并回复给你们。

第六步,得到"绝配客厅"。